كاربردهاى

## **Simulink**

در مهندسی

كاربردهاى

# **Simulink**

در مهندسی

هادی قشوچی برق ا<mark>نتشارات پندار پار</mark>س

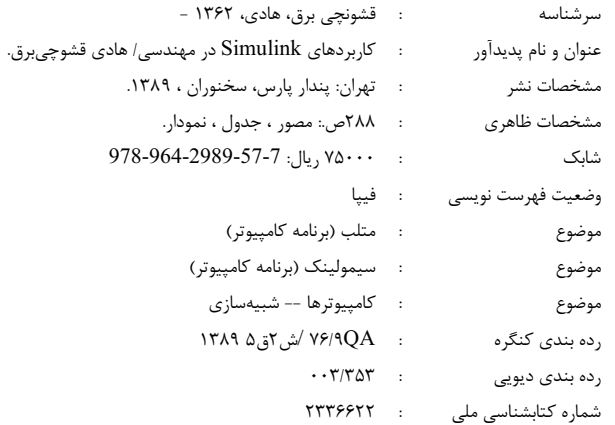

انتشارات پندارپارس

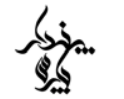

دفتر فروش: انقلاب، ابتدای کارگرجنوبی، کوی رشتچی، شماره ۱۶، واحد <mark>۲</mark>۱ **www.pendarepars.com** تلفن: ٥٣٣٢٧٥٦٣ - تلفكس: ١٩١٢٢٤٥٢٣٤٨ممراه: ١٩١٢٢٤٥٢٣٤٨ info@pendarepars.com

. . . . . . . . . .

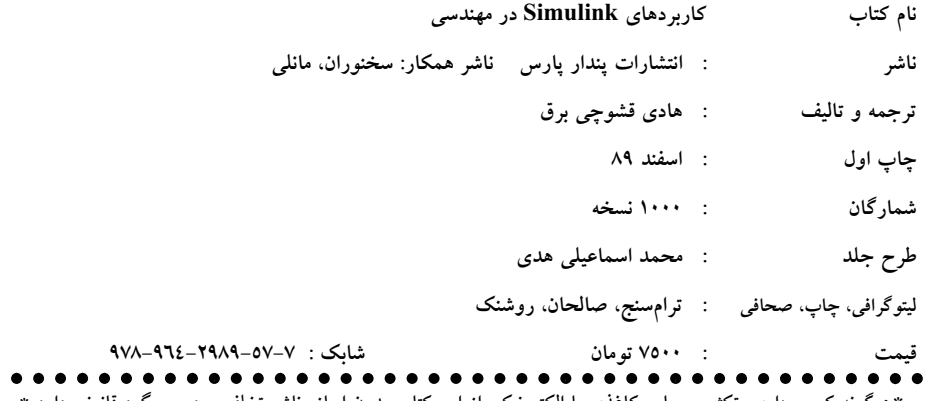

\*هرگونه کپی برداری، تکثیر و چاپ کاغذی یا الکترونیکی از این کتاب بدون اجازه ناشر تخلف بوده و پیگرد قانونی دارد \*

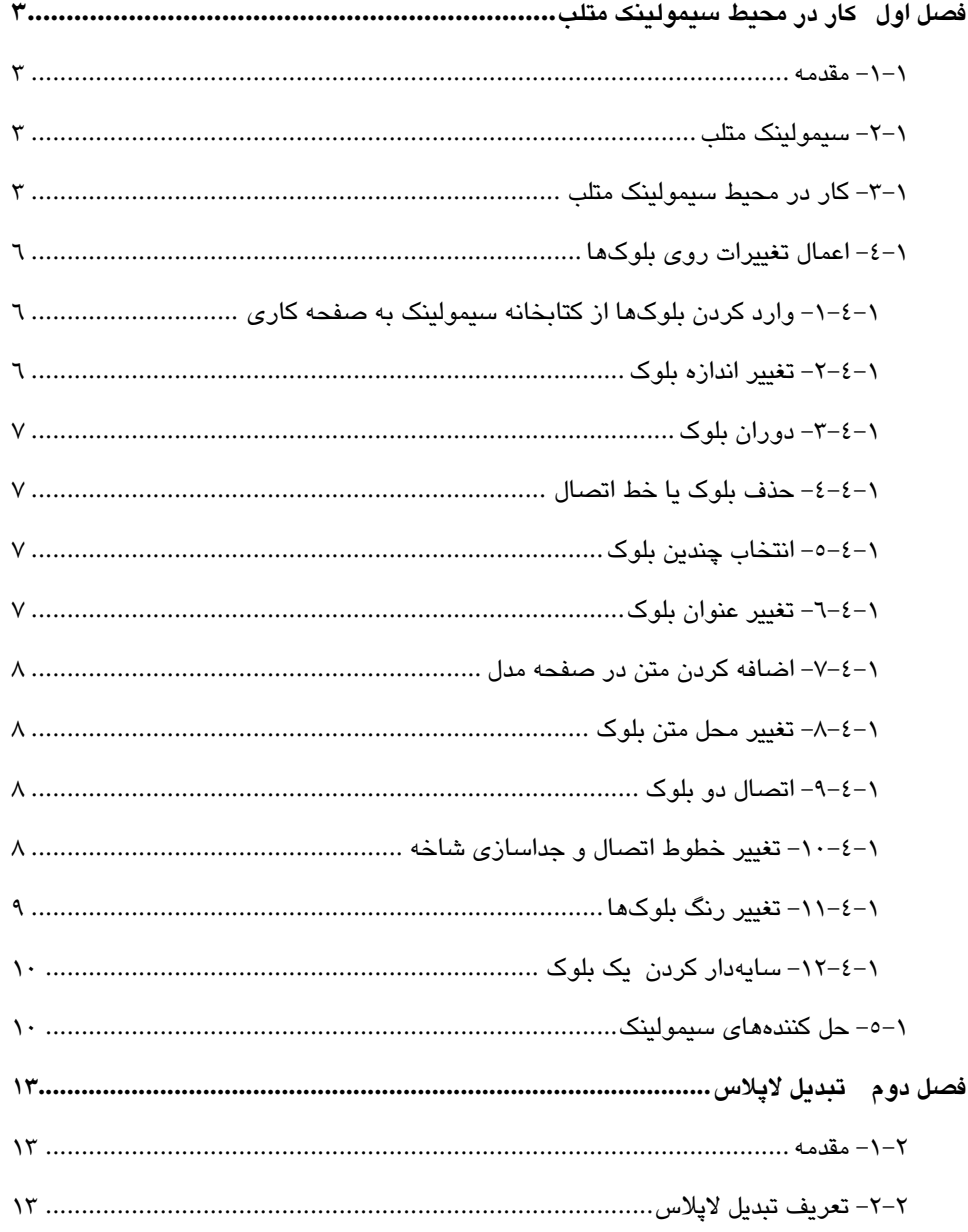

#### فهرست

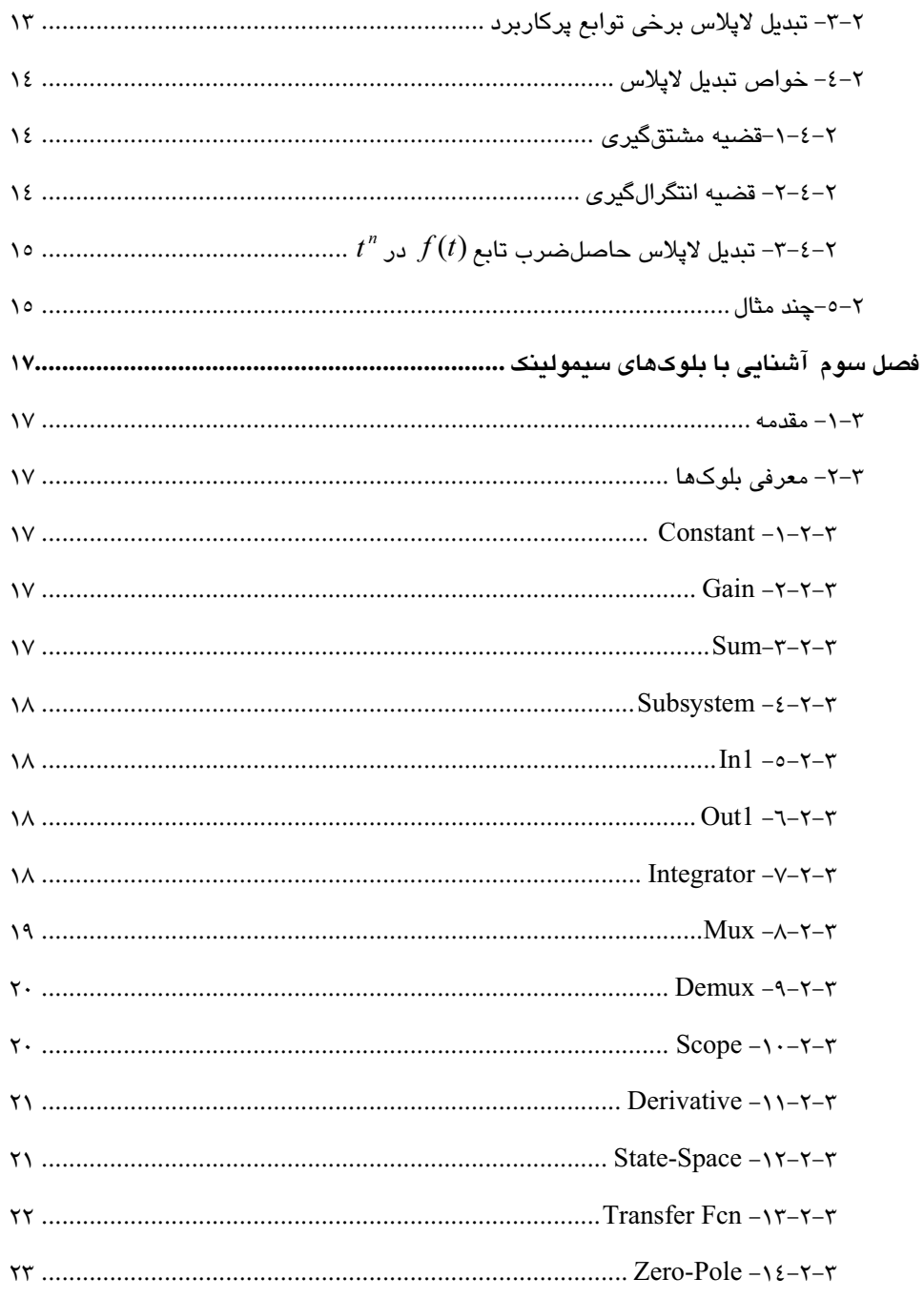

 $\overline{\text{vi}}$ 

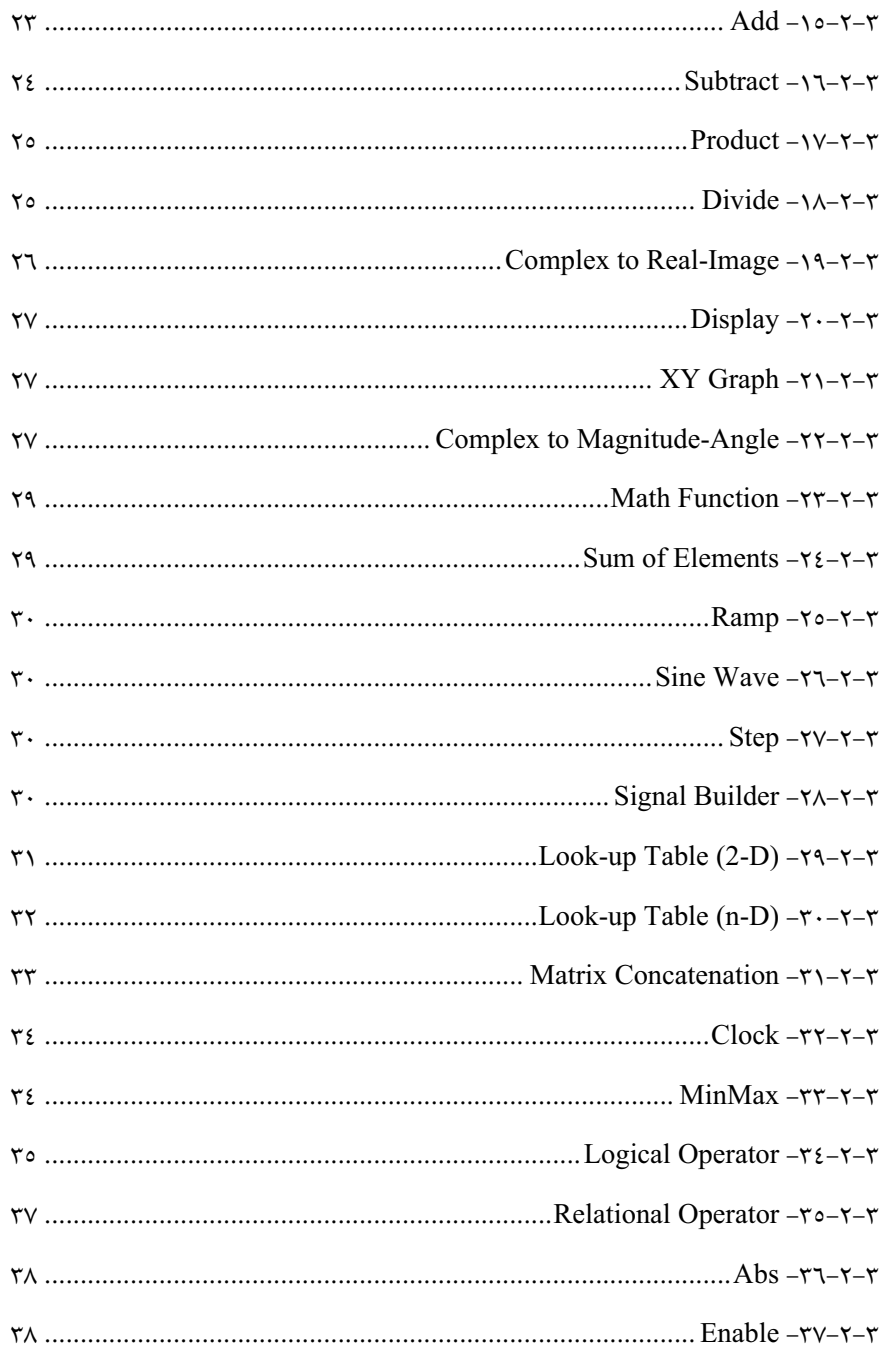

 $vii$ 

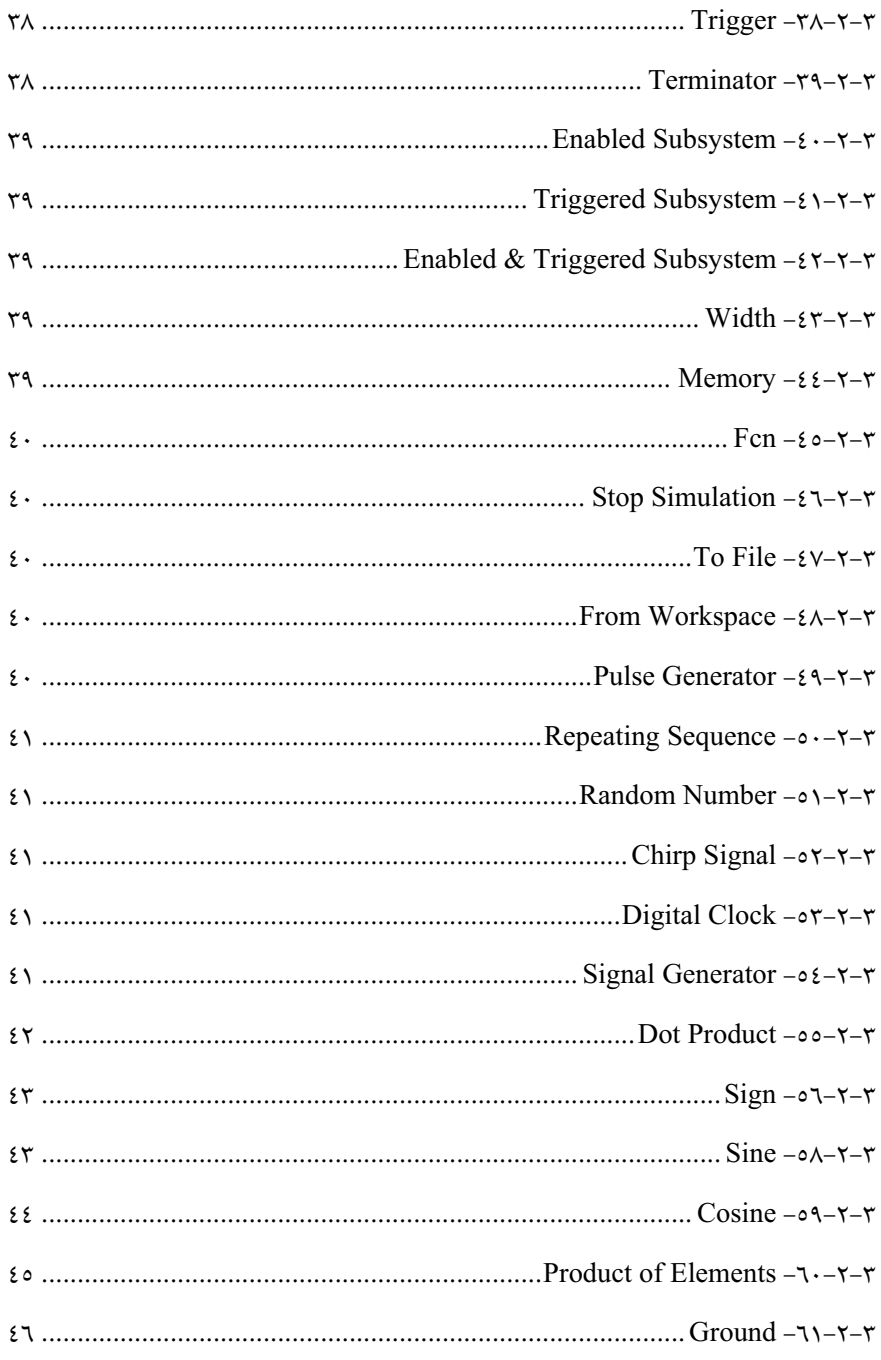

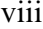

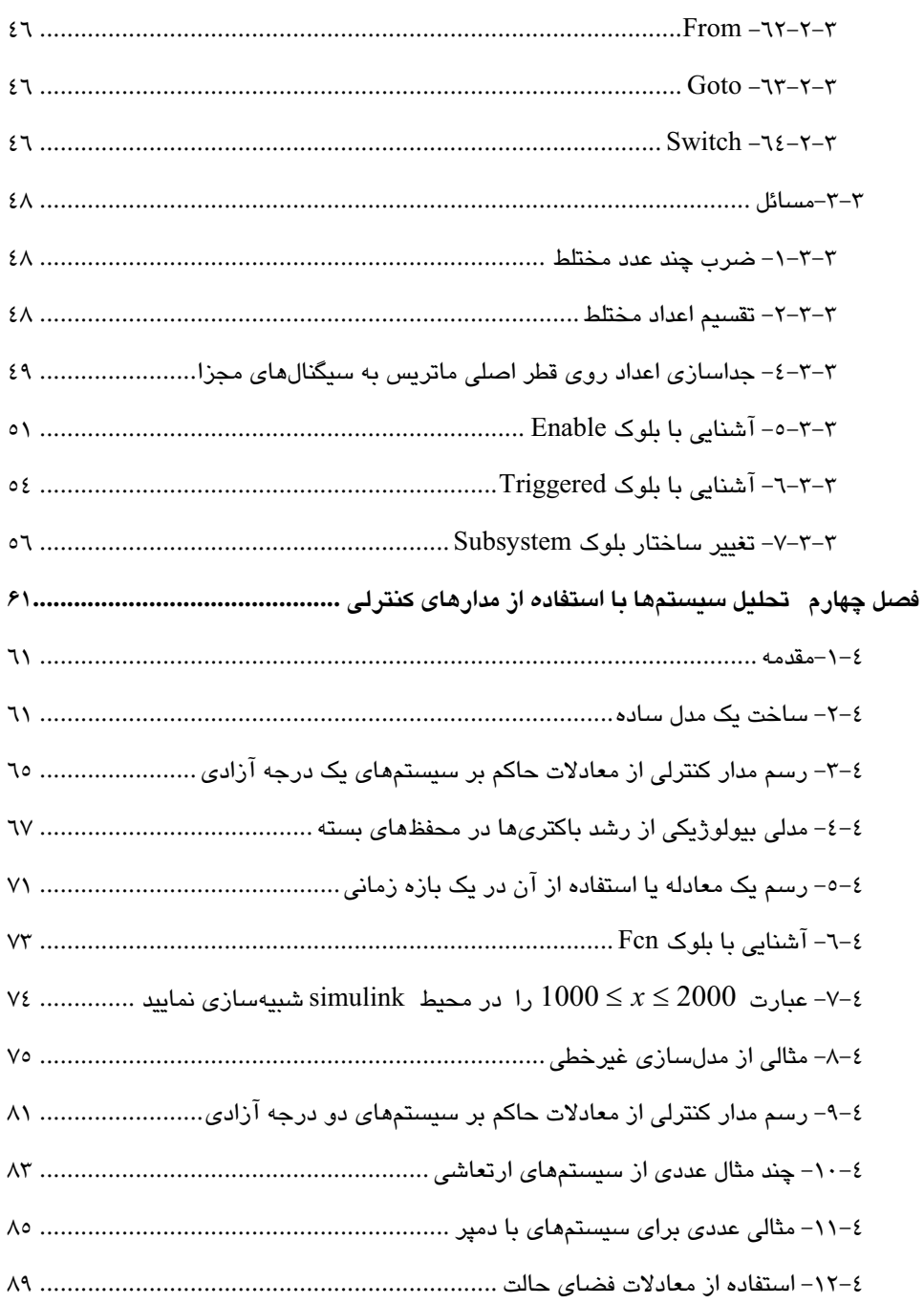

 $i\mathbf{x}$ 

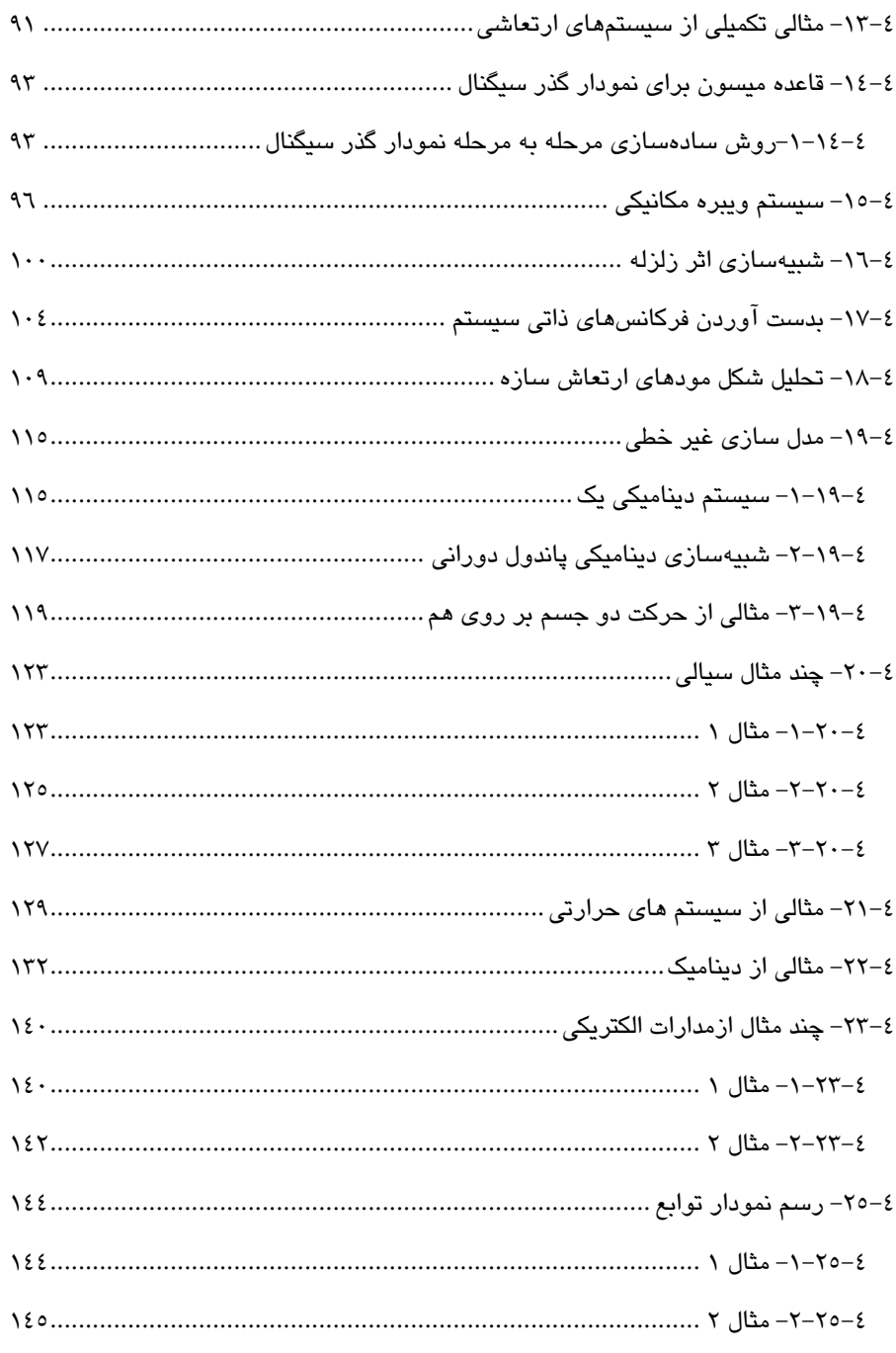

 $\mathbf{x}$ 

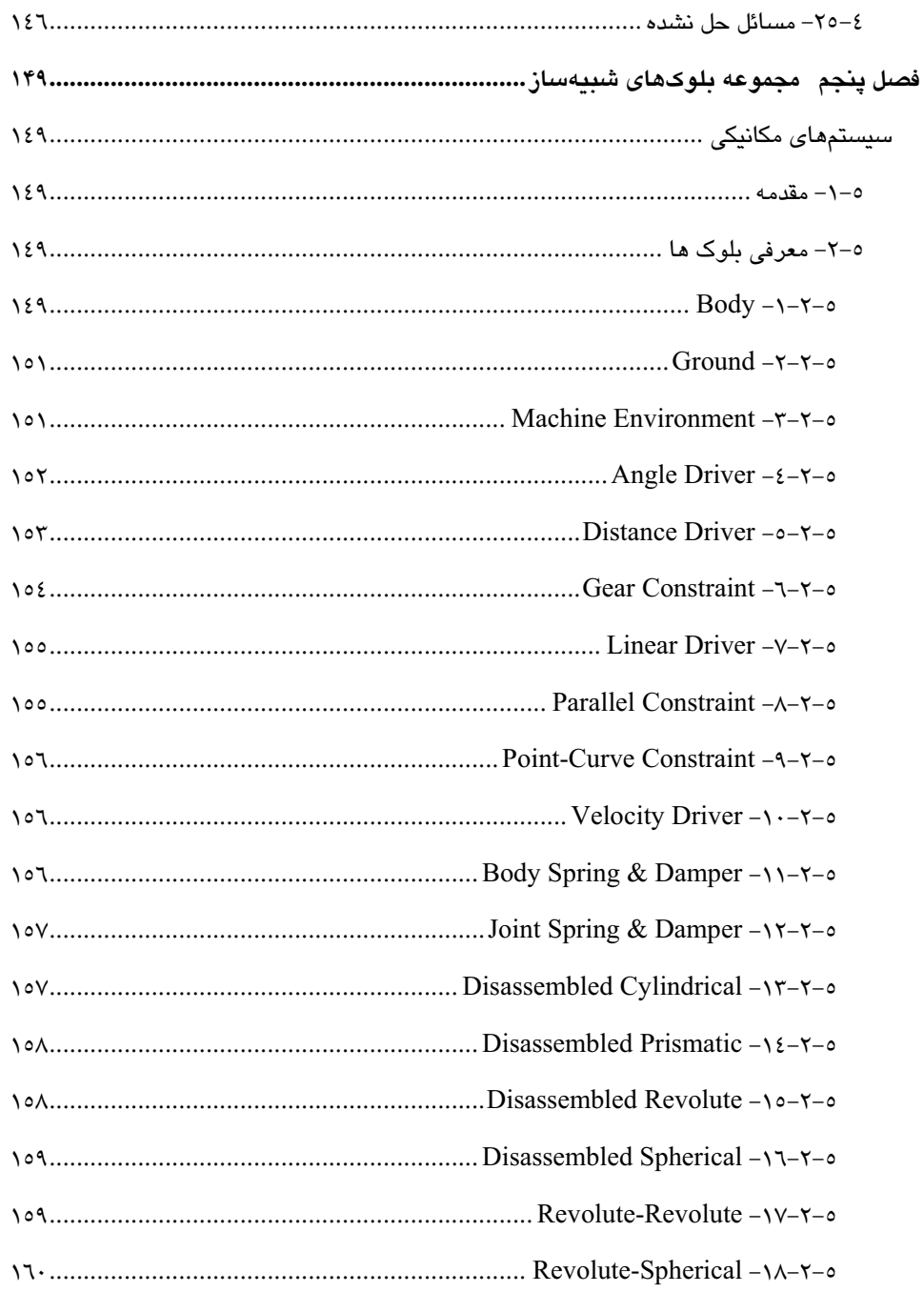

 $xi$ 

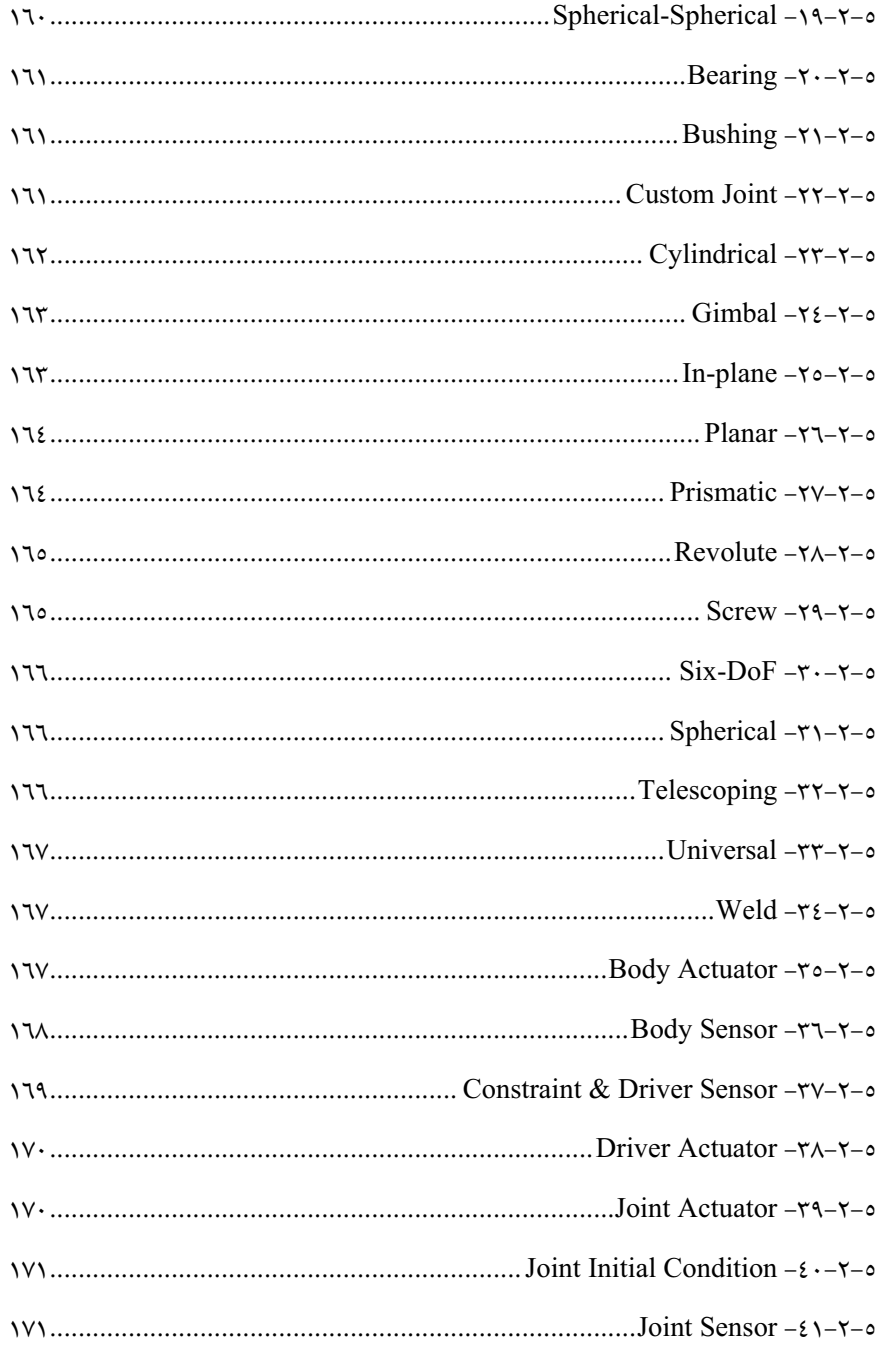

### xii

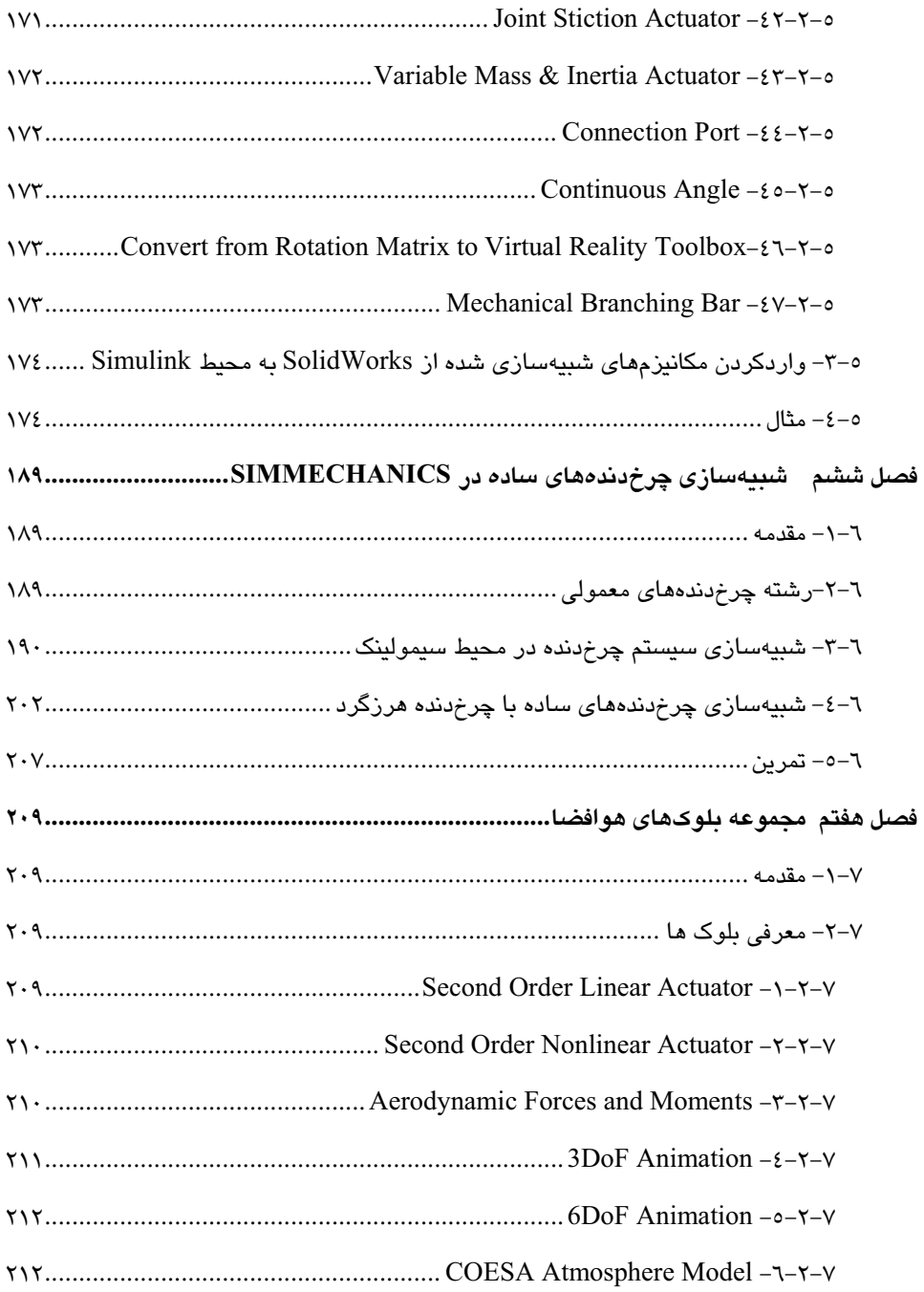

xiii

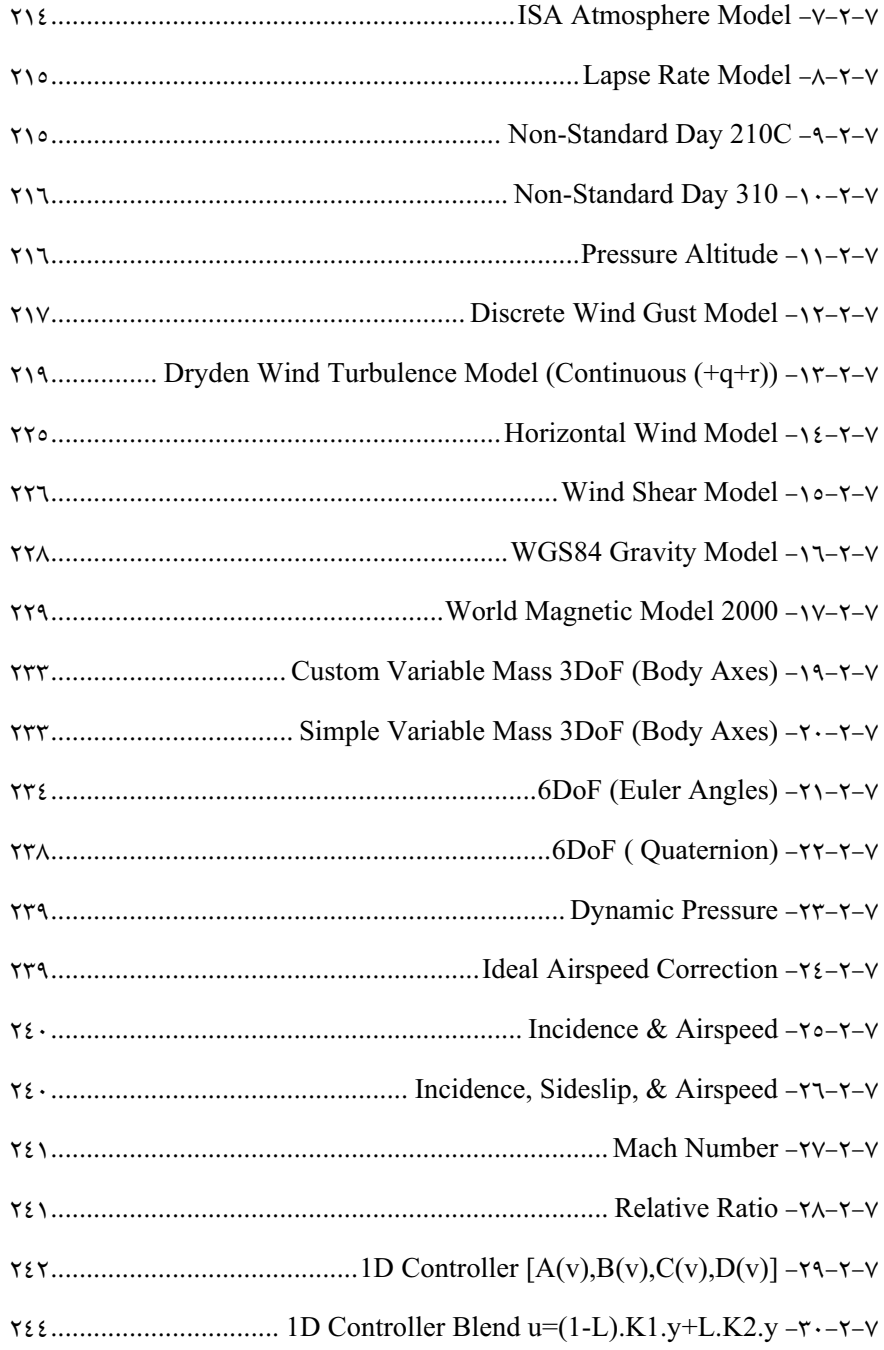

xiv

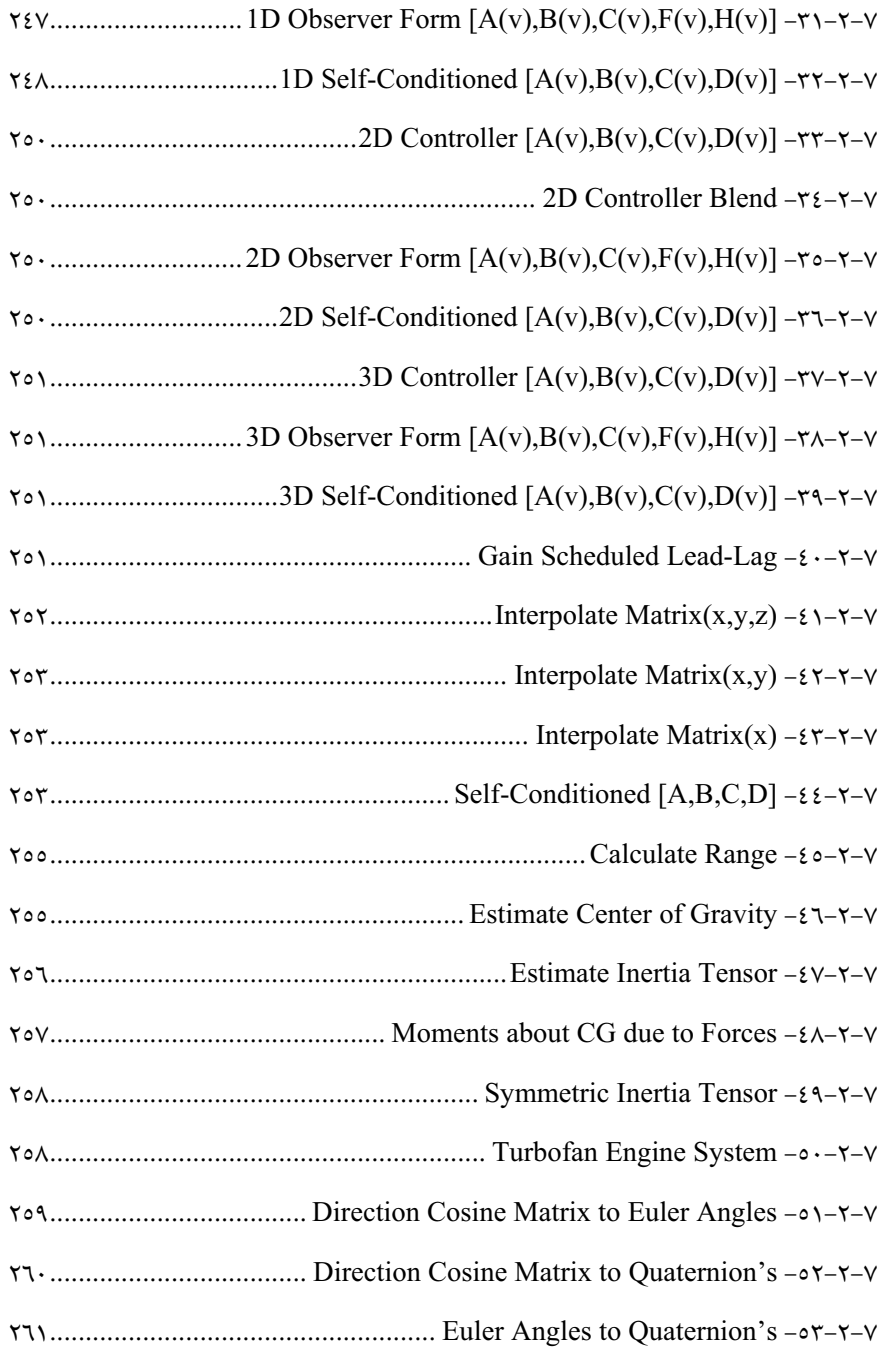

xv

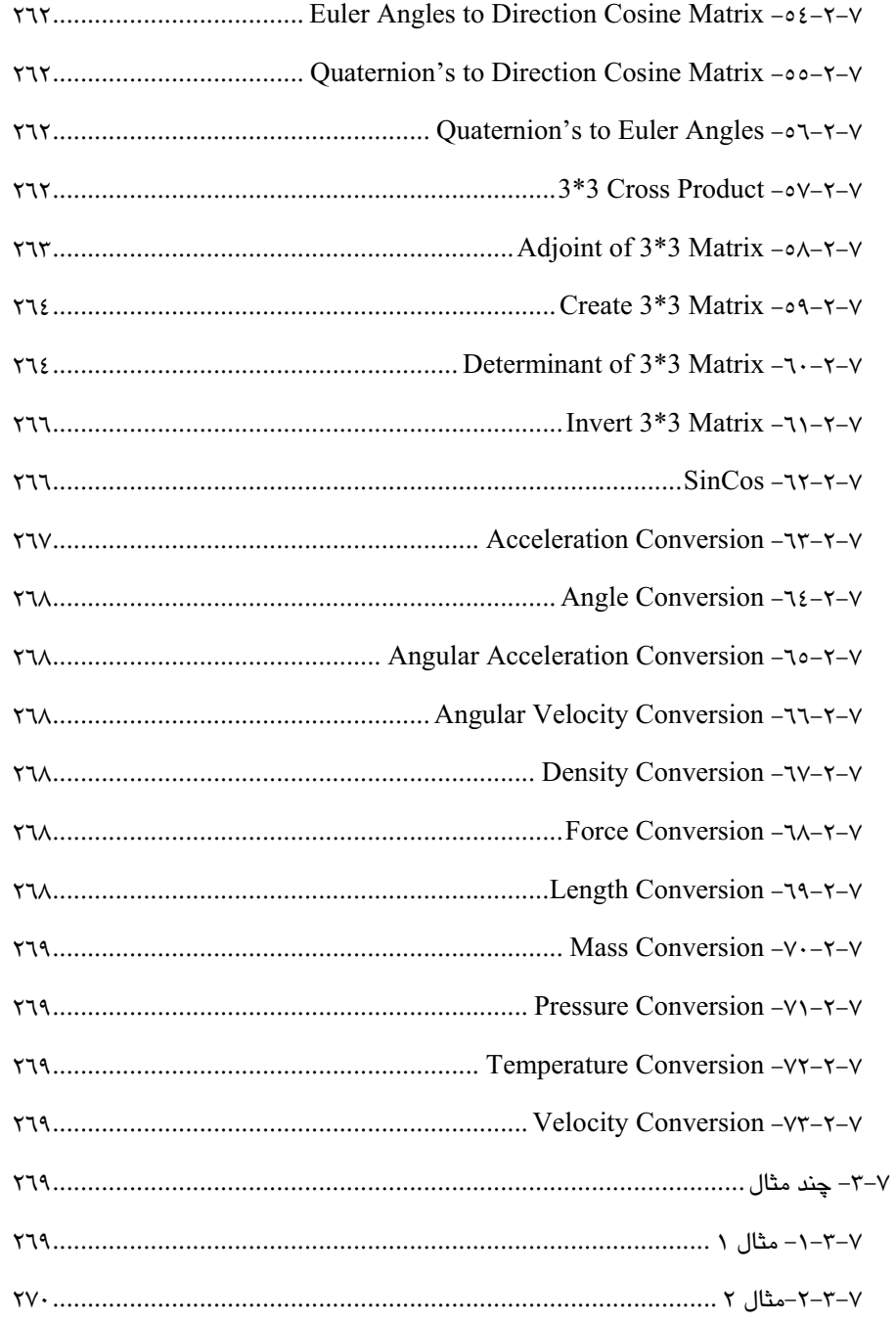

xvi

#### ييشكفتار

تحلیل دینامیکی سیستمها در حیطه مهندسی مکانیک، مکاترونیک و روباتیک و همچنین تحلیل مدارات الکتریکی در حیطه مهندسی برق از جمله مباحث جذاب و پرکاربرد حوزههای مهندسی ذکر شده بوده و تحلیل آنها در بعضی از موارد، کاری دشوار و طولانی میباشد. روش بلوک-دیاگرام و روشهای برگرفته از کنترل اتوماتیک، یکی از روشهای نوین در تحلیل سیستمهای دینامیکی و سیستمهای وابسته به زمان بوده که امروزه به طور گسترده توسط محققان مورد استفاده قرار میگیرد. در این میان Simulink نرم افزار Matlab ابزاری بسیار قدرتمند در حوزه شبیهسازی سیستمهای دینامیکی و الکتریکی میباشد که توانسته است جای خود را در میان دانشجویان فنی و مهندسان و محققان باز نماید. امروزه محققان به آسانی میتوانند با استفاده از دانش شبیهسازی و بر اساس یک سری قوانین معین، انواع سیستمها را در این محیط شبیهسازی نموده و از نتایج بدست آمده برای اهداف مختلفی نظیر بهینهسازی و بهبود عملکرد سیستمها استفاده نمایند.

کتاب حاضر، یکی از جامعترین کتابهای موجود در زمینه Simulink میباشد. در این کتاب، مراحل شبیهسازی و اجرای سیستمهای مختلف، به صورت گام به گام بررسی شده و با چیدمان مثالهای حل شده از ساده به دشوار سعی گردیده تا کاربر به تدریج وارد مسائل پیچیدهتر شود. در مجموع کتاب شامل هفت فصل بوده که در برگیرنده سه مجموعه بلوکهای SimMechanics .Simulink وAerospace Blockset میباشد و با مثالهای متنوع حل شده در فصلهای مختلف سعی شده است تا کاربر با نحوه کاربرد بلوکهای مختلف و تحلیل سیستمهای متنوع، پس از مطالعه کامل کتاب مشکلی نداشته باشد. این کتاب ابزای مناسب برای مهندسان مکانیک، مکاترونیک، روباتیک، برق و هوافضا و سایر علاقهمندان به مباحث دینامیک، ارتعاشات و کنترل خواهد بود.

در پایان به این نکته اشاره میشود که در تالیف و ترجمه این اثر، سعی شده است از متنی گویا و عاری از اشکال استفاده شود، اما از آنجا که هیچ کاری به دور از اشکال نیست، خواهشمندیم با ارائه انتقادات و پیشنهادات خود به آدرس الکترونیکی Ghashochi.b@aut.ac.ir ما را در جهت رفع آنها یاری نمایید.